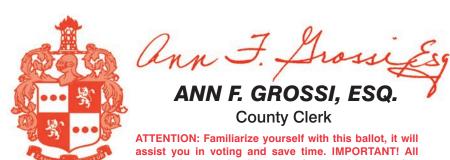

assist you in voting and save time. IMPORTANT! All voters who can, should vote early to avoid congestion and inconvenience to themselves and others near the close of the polls.

# **SPECIAL SCHOOL ELECTION** SAMPLE BALLOT **COUNTY OF MORRIS BOROUGH OF MADISON**

**ELECTION DAY — DECEMBER 12, 2023 POLLS OPEN 6:00 A.M. TO 8:00 P.M.** 

# **SCAN HERE FOR NEW VOTING**

MACHINE DEMO

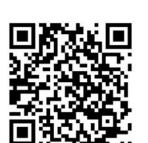

ADDITIONAL VOTER INFORMATION WILL BE AVAILABLE IN **ALL POLLING LOCATIONS** 

THIS BALLOT CANNOT BE VOTED. IT IS A SAMPLE COPY OF THE OFFICIAL SPECIAL

#### **Special School Election Sample Ballot**

In cases where the sample ballot is to be sent an addressee who does not receive his mail by delivery to his home or through rural free delivery 'if not delivered within five days return to the Superintendent of Elections' and in all other cases 'if not delivered within two days return to Superintendent of Elections.' Do not Forward. "Return Postage Guaranteed."

**SUPERINTENDENT** 

**OF ELECTIONS** 

**PO BOX 900** 

Morristown, NJ 07963-0900

RETURN SERVICE REQUESTED

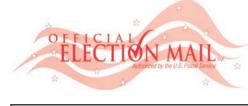

NONPROFIT U.S. POSTAGE PAID MORRIS COUNT CLERK

**POSTMASTER:** 

PLEASE DELIVER BY FRIDAY DECEMBER 8, 2023

| OTE HERE | 018-00-000 |
|----------|------------|
|          |            |
|          |            |
|          |            |
|          |            |
|          |            |
|          |            |
|          |            |

## INSTRUCTIONS FOR VOTING

- Please read through the instructions completely. Insert the ballot card into the card slot on the right of the device with the cut corner of the card facing the upper right.
- 2. Touch candidate names to make your selections. Your selection will turn Green. To change your selection, touch the Green Box again and it will de-select that candidate. You may make a new selection
- 3. To write-in a candidate, select the Write-In box, in the last column, across from the office you wish to write-in. A keyboard will appear. Type in the first and last name of the person of your choice. Touch "Accept". Your write-in choice will appear on the ballot.
- 4. When you have completed voting and verified your selections, touch the Green "Print Ballot" button on the lower right side of the screen. A confirmation message will first be displayed to "Return to Ballot" or "Print".
  - To make any changes before printing Ballot".
  - To proceed with printing the voter r candidates you have selected on th window for your review
  - Review the Ballot card to ensure it touch the "Cast" button only if wha reflects your choices.
  - If changes need to be made after pr to cancel the voting session. A poll return your spoiled Ballot card folde Ballot activation card to start the vo

| g the voter paper audit trail, touch "Return to  paper Ballot, touch "Print". This will print the e Ballot card and display it in the printer  epresents your selections accurately. Then t is displayed on the Ballot card accurately inting the Ballot card, touch the "Quit" button                                     |                                                                                                    | ELECTION BALLOT USED ON ELECTION DAY.                                                                                                    |                                                                                                    |
|----------------------------------------------------------------------------------------------------|----------------------------------------------------------------------------------------------------|----------------------------------------------------------------------------------------------------|----------------------------------------------------------------------------------------------------|
| worker will be signaled to assist you. You must do the poll worker in order to receive a new ting process over.                                                                                                    |                                                                                                    |                                                                                                    |                                                                                                    |
| NN F. GROSSI, ESQ. County Clerk                                                                                                    |                                                                                                    | MORRIS COUNTY<br>CIAL SCHOOL ELECTION<br>December 12, 2023<br>Borough of Madison                                                                                                    | <b>T</b> ↓<br>Text Size                                                                                                    |
| PUBLIC QUESTION                                                                                                    | NS TO BE VOTED UPON                                                                                                    | PUBLIC QUESTIONS TO BE VOTED UPON                                                                                                    | PU                                                                                                    |
| Bond Propo                                                                                                    | sal Question No. 1                                                                                                    | Bond Proposal Question No. 2                                                                                                    |                                                                                                    |
| undertake various improvements, afterations, ret<br>School, Kings Road Elementary School, Torey J. S<br>Madison High School, including but not limited to,<br>doors, flooring, and ceilings, electrical improvemer<br>to toilet rooms, security improvements, replaceme<br>sublic address systems, and asbestos abatement, | n in the County of Morris, New Jersey is authorized (a) to novations and upgrades at Central Avenue Elementary Sabatini Elementary School, Madison Junior School, and as applicable, ADA improvements, replacement of interior nts and upgrades, replacement of fire alarms, renovations nt of various exit signs, the acquisition and installation of including acquisition and installation of fixtures, furniture, reprotein of portions of Madison High School including | (Bond Proposal Question No. 2 will only go into effect if Bond Proposal Question No. 1 is also approved by the voters at this election.)  The Board of Education of the Borough of Madison in the County of Morris, New Jersey is authorized (a) to undertake various improvements, alterations, renovations and upgrades at Central Avenue Elementary School, Kings Road Elementary School, Torey J. Sabatini Elementary School, Madison Junior School, and Madison High School, including but not limited to, as applicable, HVAC upgrades, including acquisition and installation of fixtures, equipment and any site work; (b) to purchase and install generators for Central Avenue Elementary School, Kings Road Elementary School, Torey J. Sabatini Elementary School, Madison | (Bond Proposal Question  The Board of Education of the undertake various improvements, sidewalk replementary School, including undertake various improvements sidewalk rep |

any site work; (c) to appropriate \$49,419,482 for such improvements; and (d) to issue bonds in an amount not to exceed \$49,419,482.

The final eligible costs for the projects approved by the New Jersey Commissioner of Education are \$45,777,364 (consisting of \$8,142,952 for Central Avenue Elementary School, \$5,719,752 for Kings Road Elementary School, \$5,501,869 for Torey J. Sabatini Elementary School, \$8,863,287 for Madison Junior School, and \$17,549,504 for Madison High School). The projects include \$3,642,118 (consisting of \$539,909 for Central Avenue Elementary School, \$302,366 for Kings Road Elementary School, \$208,623 for Torey J. Sabatini Elementary School, \$335,287 for Madison Junior School, and \$1,755,933 for Madison High School) for school facility construction elements in addition to the facilities efficiency standards developed by the Commissioner of Education or not otherwise eligible for State support pursuant to N.J.S.A. 18A:76-5(g). The State debt service aid percentage will equal 40% of the annual debt service due with respect to the final eligible costs of the projects. The Board of Education is authorized to transfer funds among the projects approved at this election.

YES

NO

Do you approve this Bond Proposal Question No. 1?

Avenue Elementary School, Kings Road Elementary School, Torey J. Sabatini Elementary School, Madison Junior School, and Madison High School, (c) to replace windows at Central Avenue School; (d) to appropriate \$11,626,500 for such improvements; and (e) to issue bonds in an amount not to exceed \$11,626,500.

The final eligible costs for the projects approved by the New Jersey Commissioner of Education are \$10,994,713 (consisting of \$2,823,250 for Central Avenue Elementary School, \$751,048 for Kings Road Elementary School, \$954,530 for Torey J. Sabatini Elementary School, \$2,329,110 for Madison Junior School, and \$4,136,775 for Madison High School). The projects include \$631,485 (consisting of \$0 for Central Avenue Elementary School, \$93,900 for Kings Road Elementary School, \$51,720 for Torey J. Sabatini Elementary School, \$137,640 for Madison Junior School, and \$348,225 for Madison High School) for school facility construction elements in addition to the facilities efficiency standards developed by the Commissioner of Education or not otherwise eligible for State support pursuant to N.J.S.A. 18A:7G-5(g). The State debt service aid percentage will equal 40% of the annual debt service due with respect to the final eligible costs of the projects. The Board of Education is authorized to transfer funds among the projects approved at this election.

Do you approve this Bond Proposal Question No. 2?

| PUBLIC | QUESTIONS | TO BE | VOTED | UPO |
|--------|-----------|-------|-------|-----|
|        |           |       |       |     |

**支A** 

### Bond Proposal Question No. 3

# No. 3 will only go into effect if Bond Proposal Questions No. 1 and 2 are also approved by the voters at this election.)

also approved by the voters at this election.)

The Board of Education of the Borough of Madison in the County of Morris, New Jersey is authorized (a) to undertake various improvements, alterations, renovations, and upgrades, consisting of exterior improvements, sidewalk replacement, playground upgrades, and to construct an addition at Central Avenue Elementary School, including the acquisition and installation of fixtures, equipment and any site work; (b) to undertake various improvements, alterations, renovations, and upgrades, consisting of exterior improvements, sidewalk replacement, and to construct an addition and to undertake various renovations to the multi-purpose room at Kings Road Elementary School, including the acquisition and installation of fixtures, equipment and any site work; (c) to undertake various improvements, alterations, renovations, and upgrades, consisting of exterior improvements, and sidewalk replacement at Torey J. Sabatini Elementary School, including the acquisition and installation of fixtures, equipment and any site work; (d) to undertake various improvements, alterations, renovations, and upgrades, consisting of exterior improvements, sidewalk repair, paving upgrades, and athletic fields repairs and upgrades at Madison Junior School, including the acquisition and installation of fixtures, equipment and any site work; (e) to undertake various improvements, alterations, renovations, and upgrades, consisting of exterior improvements, sidewalk repair, paving upgrades, athletic fields repairs and upgrades, including new turf, and renovations to the gymnasium, including the acquisition and installation of fixtures, equipment and any site work; (f) to appropriate \$18,311,703 for such improvements; and (g) to issue bonds in an amount not to exceed \$18,311,703.

The final eligible costs for the projects approved by the New Jersey Commissioner of Education are \$7,601,208 (consisting of \$1,499,978 for Central Avenue Elementary School, \$621,294 for Kings Road Elementary School, \$4,459,829 for Madison Junior School, and \$4,459,829 for Madison High School). The projects include \$3,526,091 (consisting of \$531,582 for Central Avenue Elementary School, \$33,940 for Kings Road Elementary School, \$23,158 for Torey J. Sabatini Elementary School, \$215,030 for Madison Junior School, and \$2,722,381 for Madison High School) for school facility construction elements in addition to the facilities efficiency standards developed by the Commissioner of Education or not otherwise eligible for State support pursuant to N.J.S.A. 18A:7G-5(g). The State debt service aid percentage will equal 40% of the annual debt service due with respect to the final eligible costs of the projects. The Board of Education is authorized to transfer funds among the projects approved at this election.

| Do you approve this Bond Proposal Question No. 3? |
|---------------------------------------------------|
|---------------------------------------------------|

| S    |  |
|------|--|
| 247) |  |

YE

NO

Help

### **EXPLANATORY STATEMENT**

YES

NO

At this election, the voters of the school district are being asked to consider Bond Proposal Question No. 1, No. 2, and No. 3. As set forth above, Bond Proposal Question No. 1 is also approved by the voters at this election, and Bond Proposal Question No. 3 will only go into effect if Bond Proposal Question No. 1 and No. 2 are also approved by the voters at this election.

If Bond Proposal Questions No. 1, No. 2, and No. 3 are approved by the voters at this election, the Board of Education will be authorized (a) to undertake various improvements, replacement of interior doors, flooring, and ceilings, replacement of fire alarms, renovations to toilet rooms, security improvements and upgrades, asbestos abatement, window replacement, replacement of various exit signs, the acquisition and installation of a public address system, exterior improvements, sidewalk replacement, playground upgrades, and acquisition and installation of a generator; (b) to undertake various improvements, alterations, renovations and upgrades at Kings Road Elementary School, including but not limited to, ADA improvements, electrical improvements, alterations, renovations and upgrades at Kings Road Elementary School, including but not limited to, ADA improvements, sidewalk replacement, and acquisition and installation of a generator, and to construct an addition and to undertake various renovations to the multi-purpose room; (c) to undertake various improvements, alterations, renovations and upgrades at Torey J. Sabatini Elementary School, including but not limited to, ADA improvements, alterations, renovations and upgrades at Torey J. Sabatini Elementary School, including but not limited to, ADA improvements, alterations, renovations and upgrades at Torey J. Sabatini Elementary School, including but not limited to, ADA improvements, alterations, renovations and upgrades at Madison Junior School, including but not limited to, ADA improvements and upgrades, asbestos abatement, replacement of various exit signs, the acquisition and installation of a generator; (d) to undertake various improvements and upgrades, absestos abatement, replacement of interior doors, flooring, and ceilings, replacement of interior doors, flooring, and ceilings, replacement of interior doors, flooring, and ceilings, replacement of interior doors, flooring, and ceilings, replacement of interior doors, flooring, and ceilings, replacement

The total cost for the projects will be \$79,357,685, and the Board of Education will be authorized to issue bonds in an amount not to exceed \$79,357,685. The final eligible costs for the projects approved by the New Jersey Commissioner of Education are \$64,373,285 (consisting of \$12,466,180 for Central Avenue Elementary School, \$7,092,094 for Kings Road Elementary School, \$6,505,921 for Torey J. Sabatini Elementary School, \$1,071,491 for Central Avenue Elementary School, \$1,071,491 for Central Avenue Elementary School, \$283,501 for Torey J. Sabatini Elementary School, \$1,187,957 for Madison Junior School, and \$4,826,539 for Madison High School) for school facility construction elements in addition to the facilities efficiency standards developed by the Commissioner of Education or not otherwise eligible for State support pursuant to N.J.S.A. 18A:7G-5(g). The State debt service aid percentage will equal 40% of the annual debt service due with respect to the final eligible costs of the projects. The Board of Education is authorized to transfer funds among the projects approved at this election.

**Print Ballot**